# METODA SIMPLEX

AGNIESZKA WĘGRZYNOWSKA KAROL MARCINKOWSKI SZYMON CZAJKA

FIZYKA TECHNICZNA – NOWOCZESNE MATERIAŁY I NANOTECHNOLOGIE GRUPA 11

# Plan prezentacji

Algorytm sympleksowy **Kroki algorytmu** Przykład Skrajne przypadki **Bibliografia** 

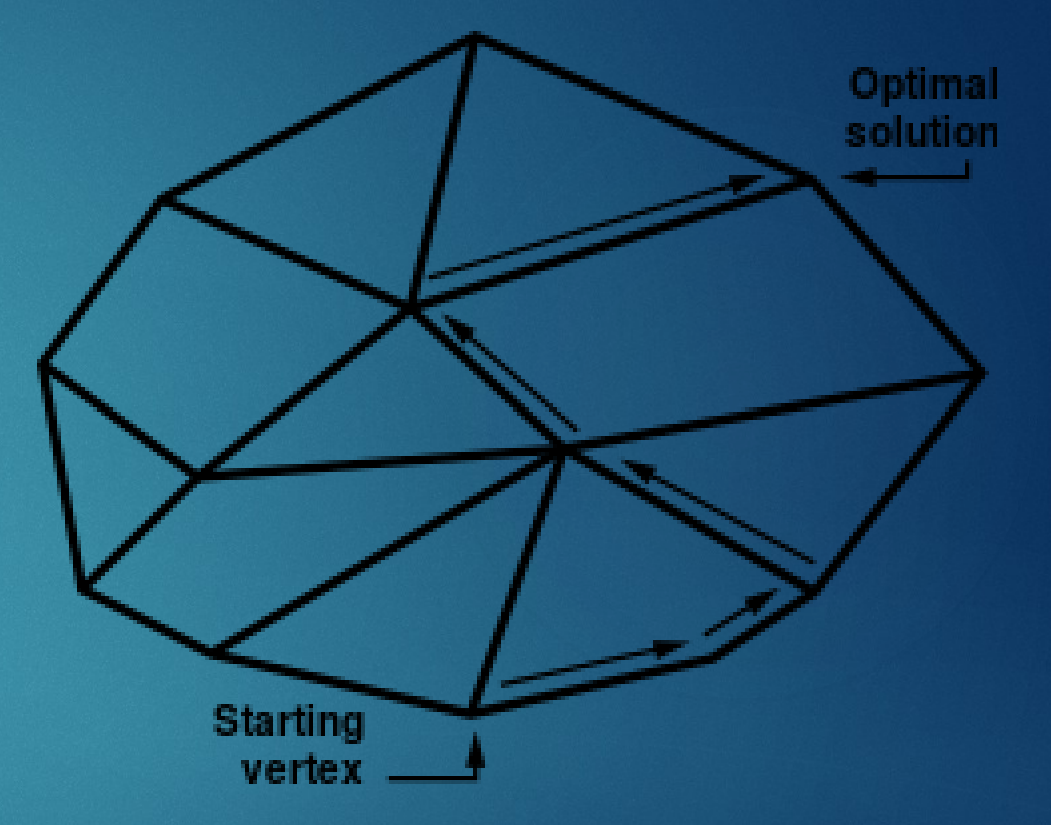

#### Algorytm sympleksowy

Iteracyjna metoda rozwiązywania zadań programowania liniowego za pomocą optymalizacji rozwiązania. Nazwa metody pochodzi od sympleksu, figury wypukłej będącej uogólnieniem trójkąta na więcej wymiarów. Terminem "metoda sympleksowa" określa się również algorytm Neldera-Meada.

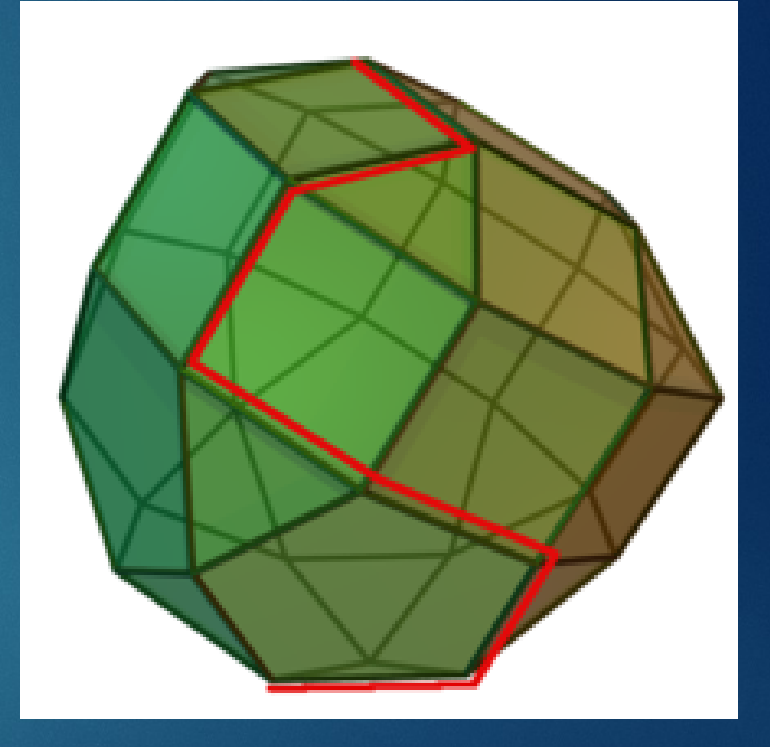

#### Ppdstawiamy k=0 ķ.

 $\Delta$ . SSASPOND ZENOR Kryteria istoratolienia  $i=1,\ldots,n$ :

$$
y_{m+1,j}^k=-c_j^{-k}\ll 0
$$

Jeśli kryterium nie des spełnianene, to:

3. Wyznaczamy indeksy s macierzy A dla kolumny wprowadzanej do bazy dla j  $Z$  przedziału, $1$ ,  $\gamma$ 

 $y_{m+1,s}^k = max[y_{m+1,j}^k]$ 

4. Sprawdzamy kryterium nieograniczoności: dla i=1,...,m<br>4. Sprawdzamy kryterium nieograniczoności: dla i=1,....,m

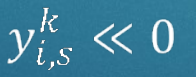

Jeśli kryterium nie jest spełnione, to:

Wyznaczamy indeks dda kolumny macierzy którtów jestwana z usuwana z bazy  $\mathbf{5}$ 

$$
\frac{y_{r,n+1}^k}{y_{r,s}^k} = min \left[ \frac{y_{r,n+1}^k}{y_{r,s}^k} : y_{i,s}^k > 0 \right]
$$

- 6. Dokonujemy zmiany zastępując r-tą współrzędna wektora przez
- współrzędną i wyznaczamy nową tablicę sympleksową  $x_R$  przez  $6.$
- 7. Pospistaweid may  $x$ k $\neq$ Zh a kontynuu jem to bioler skrun $p$  Paksowa  $Y_{k+1}$
- Podstawiamy k=k+1 i kontynuujemy do kroku (2)

Mając układ równań dokonujemy przekształceń:

Jeśli rozwiązanie podstawowe układu jest nieprowidłowe wybieramy jejadną z mieprawidłowych zmiennych. Wybieramy jęch rozze zneienych po prawejstronie mającą oddodatni i współczynnik. Jeśli takiej by nie było, npp.:

 $x_5 = -2 - x_1 - x_3$ 

Układ nie ma żadnego rozwiązania, w którym lewostronna zmienna jest nieujemna.

Rozwiązujemy równania ze względu na wybraną zmeienną p p prawejsji stronie.

$$
x_L = -\alpha + c_R x_R + \sum_{i=1}^n c_j x_j
$$

$$
x_R = \frac{\alpha}{c_R} + \frac{\alpha}{c_R} x_L - \sum_{i=1}^n \frac{c_i}{c_R} x_j
$$

Podstawiamy za wszystkie wystąjejejnia, w pozostałych równaniach oraz w definicji funkcji bazowej, prawą stronę nowego równania.

Ponieważ fest dodatolisie, ak przekształcone równanie nie łamie warunku nieujemności. nieujemności. Podstawienie pod prawej strony równania również nie czyni żadnego z poprawnych równań niepoprawnym.

Jeśli rozwiązanie bazowe jest prawidłowe, sprawdzamy postać funkcji celu.

Jeśłii wszystkie ewyspółczynniki kirpyzynzenie yr ty skystępujące niej się niedodedodat pię y pezyjęcie zera za ścidwartości zda rozwiązanie optymalne.

Jeśli współczynnik  $a$ przy zamiennej w vufunkcji jcełu jest dodatni, wybieramy jedno z rów mamí i rozwiązujemy jęcze względu na a, po czym postępujemy jako wyże ej na wybór zimiennej oraz równania do rozwiązania muszą a y ó olałożone pewne o gonajciozenia, jęśli sli chceemy mieć gywarancję, że algorytm kiedyś się skóródzy).

#### Przykład

Przedsiębiorstwo produkcyjne wytwarza dwa wyroby:  $x_1$  i  $x_2$ . Do ich produkcji wykorzystywane są dwie maszyny:  $m_1$  i m<sub>2</sub>. Liczba godzin pracy maszyny m1 potrzebnych do wytworzenia jednej jednostki wyrobu  $x_1$  wynosi 2 godziny, dla wyrobu  $x_2$  1 godzinę, zaś maszyny m2 odpowiednio 2 i 2 godziny. Ze względów technologicznych maszyna m1 może pracować maksymalnie przez 12 godzin dziennie, a maszyna  $m<sub>2</sub>$  20 godzin.

#### Przykład

Należy ustalić plan produkcji zapewniający maksymalny łączny przychód z ich sprzedaży wiedząc, iż, cena wyrobu  $x_1$  wynosi 50 zł, zaś wyrobu  $x_2$  75zł.

W powyższym zagadnieniu należy uwzględnić również fakt, że wielkość produkcji x1 musi być, co najmniej 2,5 razy większa niż wielkość produkcji  $X_2$ .

#### Postać standardowa układu

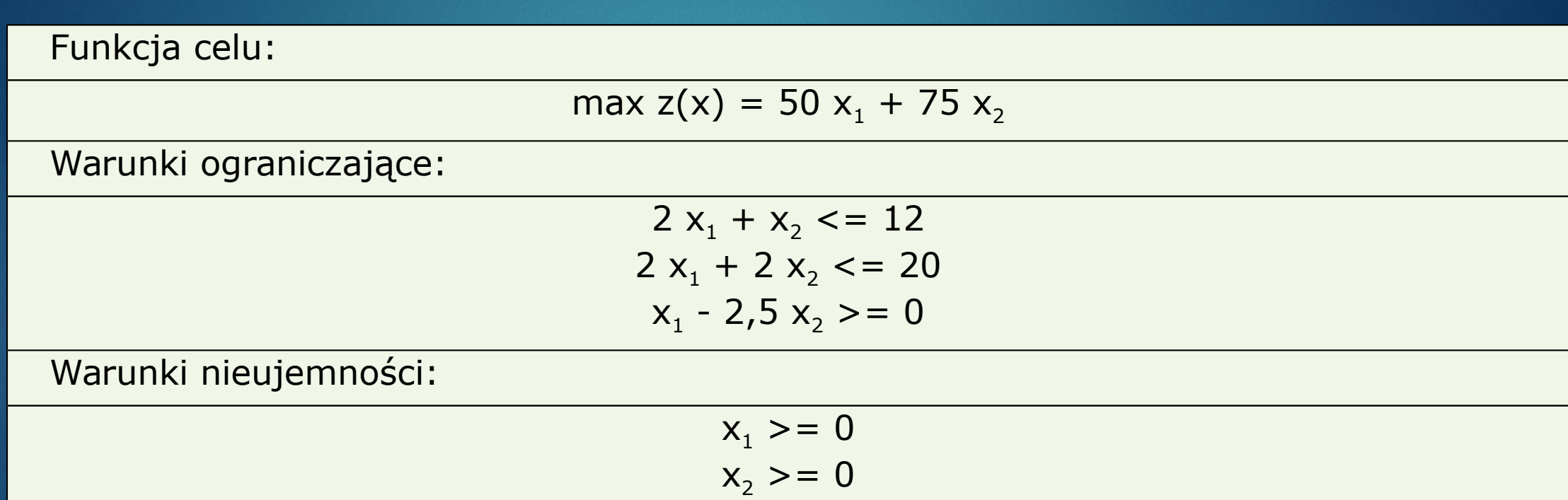

#### Postać kanoniczna układu

By sprowadzić układ do postaci kanonicznej należy zlikwidować wszelkie nierówności w warunkach ograniczających, jeśli takowe występują. Jeśli warunek występuje w postaci mniejszościowej dodajemy zmienną swobodną (x3, x4), jeśli w postaci większościowej odejmujemy zmienną swobodną (x5). Dodane w ten sposób zmienne swobodne nie wpływają na zmianę kryterium opłacalności, bowiem do funkcji celu zmienne te są dodawane ze współczynnikiem równym zeru.

#### Postać kanoniczna układu

Funkcja celu:

$$
\max z(x) = 50 x_1 + 75 x_2 + 0 x_3 + 0 x_4 + 0 x_5
$$

Warunki ograniczające:

$$
2 x1 + x2 + x3 = 12
$$
  
2 x<sub>1</sub> + 2 x<sub>2</sub> + x<sub>4</sub> = 20  
x<sub>1</sub> - 2,5 x<sub>2</sub> - x<sub>5</sub> = 0

Warunki nieujemności:

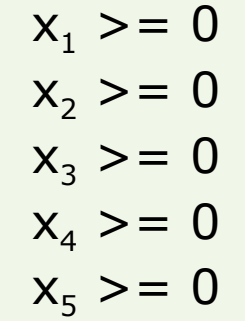

#### Bazowa postać kanoniczna

Mając układ 3 równań liniowych należy wśród wektorów tworzących kolumny warunków ograniczających znaleźć 3 wektory liniowo niezależne. W naszym zadaniu występują dwa wektory jednostkowe w kolumnie 3 i 4, brak natomiast wektora jednostkowego odpowiadającemu równaniu trzeciemu. Należy do układu wprowadzić nową zmienną tzw. zmienną sztuczną S1. Pozwala ona utworzyć brakujący wektor jednostkowy. Ponieważ zmienne sztuczne nie powinny występować wśród zmiennych bazowych w rozwiązaniu optymalnym zadania należy przypisać im takie wartości współczynników (m - gigantyczna liczba) w funkcji celu, aby pogarszały one jej wartość (w zadaniu na maksymalizację zmienna m ma znak ujemny, zaś w zadaniu na minimalizacje ma znak dodatni). W ten sposób nie jest opłacalne pozostawienie zmiennych sztucznych w kolejnych rozwiązaniach bazowych.

#### Bazowa postać kanoniczna układu

Funkcja celu:

$$
\max z(x) = 50 x_1 + 75 x_2 + 0 x_3 + 0 x_4 + 0 x_5 - mS_1
$$

Warunki ograniczające:

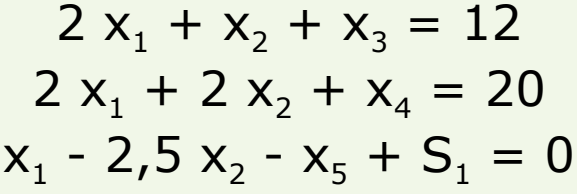

Warunki nieujemności:

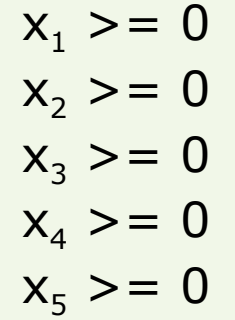

W pierwszym wierszu tabeli umieszczamy współczynniki funkcji celu (wektor Cj). Pod nim zaś w wierszu drugim znajdują się nazwy wszystkich zmiennych występujących w układzie (Xj). W kolejnych 3 wierszach (ilość warunków ograniczających) umieszczamy kolejno: współczynnik funkcji celu dla zmiennej bazowej z tego równania (Ci), nazwa zmiennej bazowej z tego równania (Xi), współczynniki macierzy A odpowiadające danemu równaniu (Aij), wyraz wolny odpowiadający danemu równaniu (Bi).

Ponadto w tablicy umieszczamy dwa dodatkowe wiersze. W pierwszym z nich występuje wektor Zj obliczany jako iloczyny skalarne kolumny Ci oraz odpowiedniej kolumny macierzy A. Ostatnim elementem w tym wierszu jest iloczyn skalarny wektorów Ci oraz wyrazów wolnych Bi. Element ten jest równy wartości funkcji celu dla bieżącego rozwiązania bazowego. Różnice współczynników funkcji celu i wskaźników Zj (Cj –Zj) umieszczamy w ostatnim wierszu tabeli simplexowej. Są to tzw. kryteria Simplex lub wskaźniki optymalności.

Kryteria Simplex odgrywają w algorytmie Simplex najistotniejszą rolę, to dzięki nim jesteśmy w stanie określić czy dane rozwiązanie bazowe jest optymalne, czy istnieje jedno lub więcej rozwiązań optymalnych oraz którą zmienną niebazową opłaca się wprowadzić do bazy w następnym rozwiązaniu bazowym.

**Kryterium Simplex** mówi, iż dane rozwiązanie jest optymalne jeśli dla maksymalizacji funkcji celu wszystkie kryteria Simplex są niedodatnie, zaś w przypadku minimalizacji funkcji celu, gdy wszystkie kryteria Simplex są nieujemne.

Jeśli dana tabela simplexowa nie daje rozwiązania optymalnego, wówczas jedna zmienna bazowa musi opuścić bazę. W jej miejsce wejdzie nowa zmienna bazowa. Ustalona ona zostaje przez tzw. **kryterium wejścia** – informuje ono, którą ze zmiennych niebazowych należy wprowadzić do następnego rozwiązania bazowego. W przypadku maksymalizacji funkcji celu jest nią zmienna z największą wartością wskaźnika optymalności (Cj - Zj), zaś w przypadku minimalizacji funkcji celu zmienna z najmniejszą wartością wskaźnika optymalności. O zmiennej, która opuści bazę decyduje tzw. **kryterium wyjścia** – jest to zmienna, dla której iloraz elementu z wektora wyrazów wolnych przez współczynnik z kolumny zmiennej wchodzącej do bazy ma najmniejszą wartość (Bi / Aik). Bierzemy pod uwagę tylko te ilorazy, które są nieujemne.

W naszym zadaniu dotychczasowa zmienna bazowa  $S_1$  zostanie zastąpiona przez zmienną  $x_1$ .

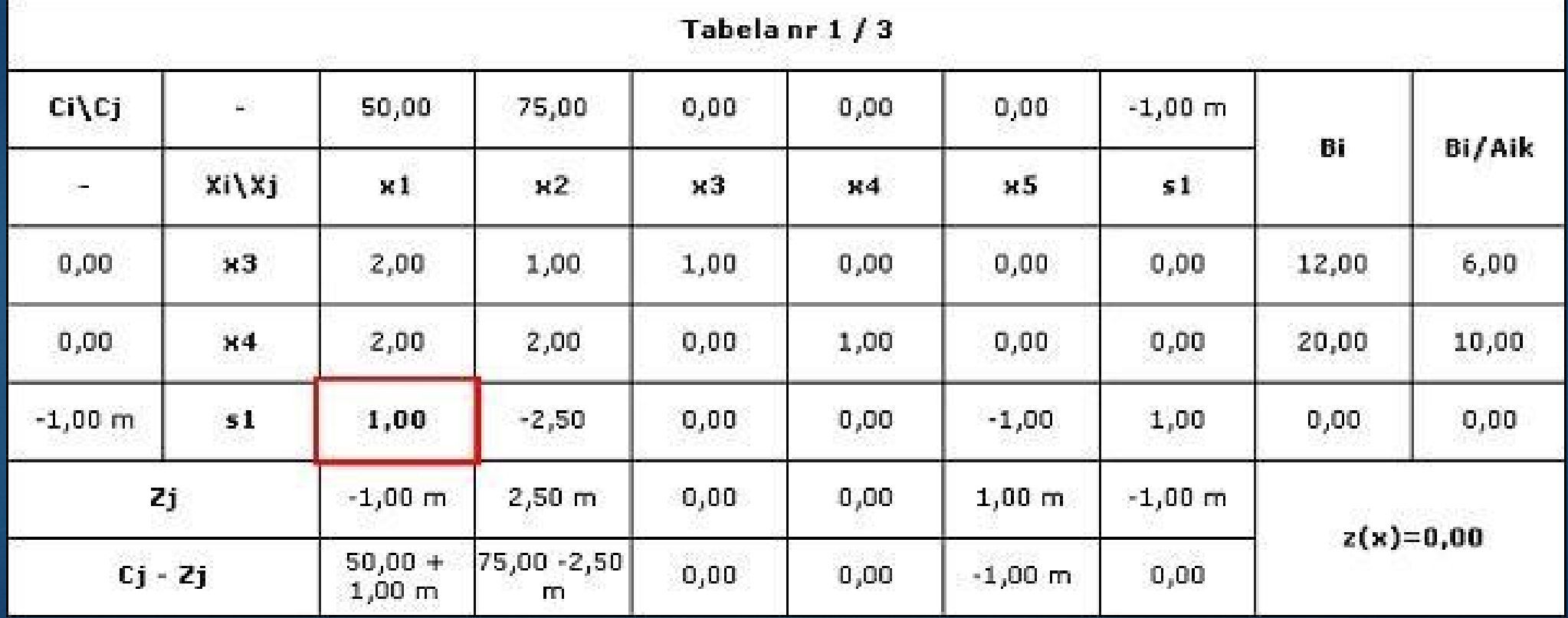

Mając nową bazę musimy skonstruować dla niej nową tabelę Simplexową. Pierwsze dwa wiersze każdej tabeli Simplexowej nie ulegają zmianie. Musimy za to zastąpić nazwę starej zmiennej bazowej (Xi) oraz jej wartość (Ci) na nazwę i wartość nowej zmiennej bazowej. W naszym przykładzie zamieniamy  $S_1$  na  $x_1$ .

Następnie nasze obliczenia rozpoczynamy od wiersza, w którym wymieniliśmy zmienną bazową (w powyższym zadaniu wiersz piąty). Każdy współczynnik dla tego wiersza dzielimy przez wartość, która występowała na przecięciu zmiennej wychodzącej i wchodzącej do bazy w poprzedniej tabeli Simplexowej:

```
dla kolumny z x_1: 1 : 1 = 1dla kolumny z x_2: -2,5 : 1 = -2,5
dla kolumny z x_3: 0 : 1 = 0
dla kolumny z x_4: 0 : 1 = 0
dla kolumny z x_5: -1 : 1 = -1
dla kolumny z S_1: 1 : 1 = 1dla kolumny z B_i: 0 : 1 = 0
```
Chcąc wyliczyć pozostałe wiersze postępujemy wg zasady: wartość w danym wierszu dla danej kolumny to różnica wartości dla tego wiersza i tej kolumny w poprzedniej tabeli Simplexowej oraz iloczynu wartości w wierszu, w którym zamieniliśmy zmienną bazową w nowej tabeli Simplexowej dla danej kolumny i wartości z poprzedniej tabeli Simplexowej odpowiadającej danemu wierszowi i kolumnie, z której wprowadziliśmy nową zmienną bazową. W naszym przypadku dla wiersza trzeciego mamy:

dla kolumny z  $x_1$ : 2 - 1 \* 2 = 0 dla kolumny z  $x_2$ : 1 + 2,5  $*$  2 = 6 dla kolumny z  $x_3$ : 1 - 0 \* 2 = 1 dla kolumny z  $x_4$ : 0 - 0  $*$  2 = 0 dla kolumny z  $x_5$ : 0 + 1  $*$  2 = 2 dla kolumny z  $S_1$ : 0 - 1 \* 2 = -2 dla kolumny z B<sub>i</sub>: 12 - 0  $*$  2 = 12

Dla wiersza czwartego:

dla kolumny z  $x_1$ : 2 - 1 \* 2 = 0 dla kolumny z  $x_2$ : 2 + 2,5  $*$  2 = 7 dla kolumny z  $x_3: 0 - 0 * 2 = 0$ dla kolumny z  $x_4$ : 1 - 0  $*$  2 = 1 dla kolumny z  $x_5$ : 0 + 1  $*$  2 = 2 dla kolumny z  $S_1$ : 0 - 1 \* 2 = -2 dla kolumny z Bi: 20 - 0 \* 2 = 20

Metody liczenia wierszy Zj i Cj – Zj (określenie optymalności rozwiązania i kryterium wejścia) oraz kolumny Bi/Aik (kryterium wyjścia) są w każdej tabeli Simplexowej takie same.

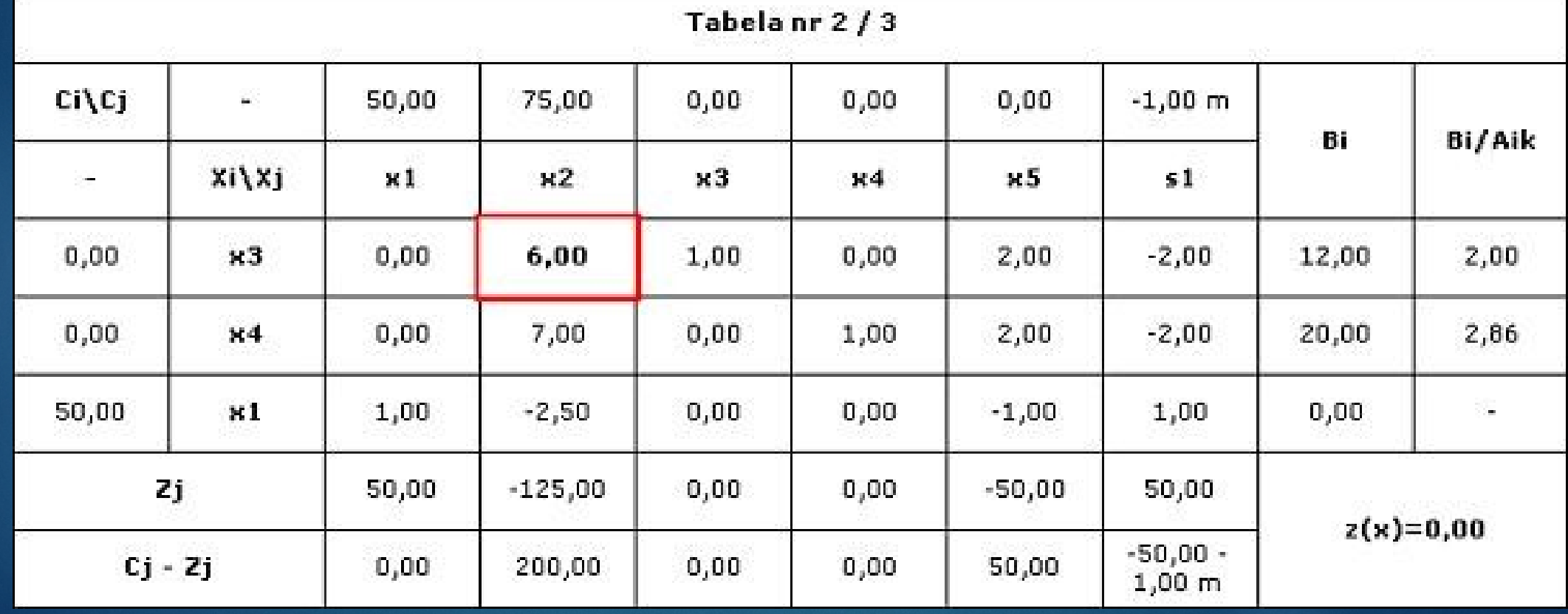

Powyższy algorytm postępowania stosujemy rekurencyjnie aż do momentu znalezienia rozwiązania optymalnego. Operacje przy przejściu do tabeli trzeciej dla wiersza trzeciego:

dla kolumny z  $x_1: 0: 6 = 0$ dla kolumny z  $x_2$ : 6 : 6 = 1 dla kolumny z  $x_3$ : 1 : 6 = 0,1(6) dla kolumny z  $x_4$ : 0 : 6 = 0 dla kolumny z  $x_5$ : 2 : 6 = 0,(3) dla kolumny z S<sub>1</sub>: -2 : 6 = -0,(3) dla kolumny z  $B_i$ : 12 : 6 = 2

Dla wiersza czwartego mamy:

dla kolumny z  $x_1: 0 - 0 * 7 = 0$ dla kolumny z  $x_2$ : 7 - 1 \* 7 = 0 dla kolumny z  $x_3$ : 0 - 0,1(6) \* 7 = -1,1(6) dla kolumny z  $x_4$ : 1 - 0 \* 7 = 1 dla kolumny z  $x_5$ : 2 - 0,(3) \* 7 = -0,(3) dla kolumny z  $S_1$ : -2 + 0,(3) \* 7 = 0,(3) dla kolumny z B<sub>i</sub>: 20 - 2  $*$  7 = 6

dla wiersza piątego:

dla kolumny z  $x_1$ : 1 - 0  $*(-2,5) = 1$ dla kolumny z  $x_2$ : -2,5 - 1 \* (-2,5) = 0 dla kolumny z  $x_3$ : 0 - 0,1(6) \* (-2,5) = 0,41(6) dla kolumny z  $x_4$ : 0 - 0  $*$  (-2,5) = 0 dla kolumny z x<sub>5</sub>: -1 - 0,(3) \* (-2,5) = -0,1(6) dla kolumny z  $S_1$ : 1 + 0,(3) \* (-2,5) = 0,1(6) dla kolumny z  $B_i$ : 0 - 2  $*(-2,5) = 5$ 

# Budowanie kolejnych tabel Metody liczenia wierszy Zj i Cj – Zj Milexowych<br>Metody liczenia wierszy Zj i Cj – Zj (określenie optymalności rozwiązania i kryterium

wejścia) oraz kolumny Bi/Aik (kryterium wyjścia) są w każdej tabeli Simplexowej takie same.

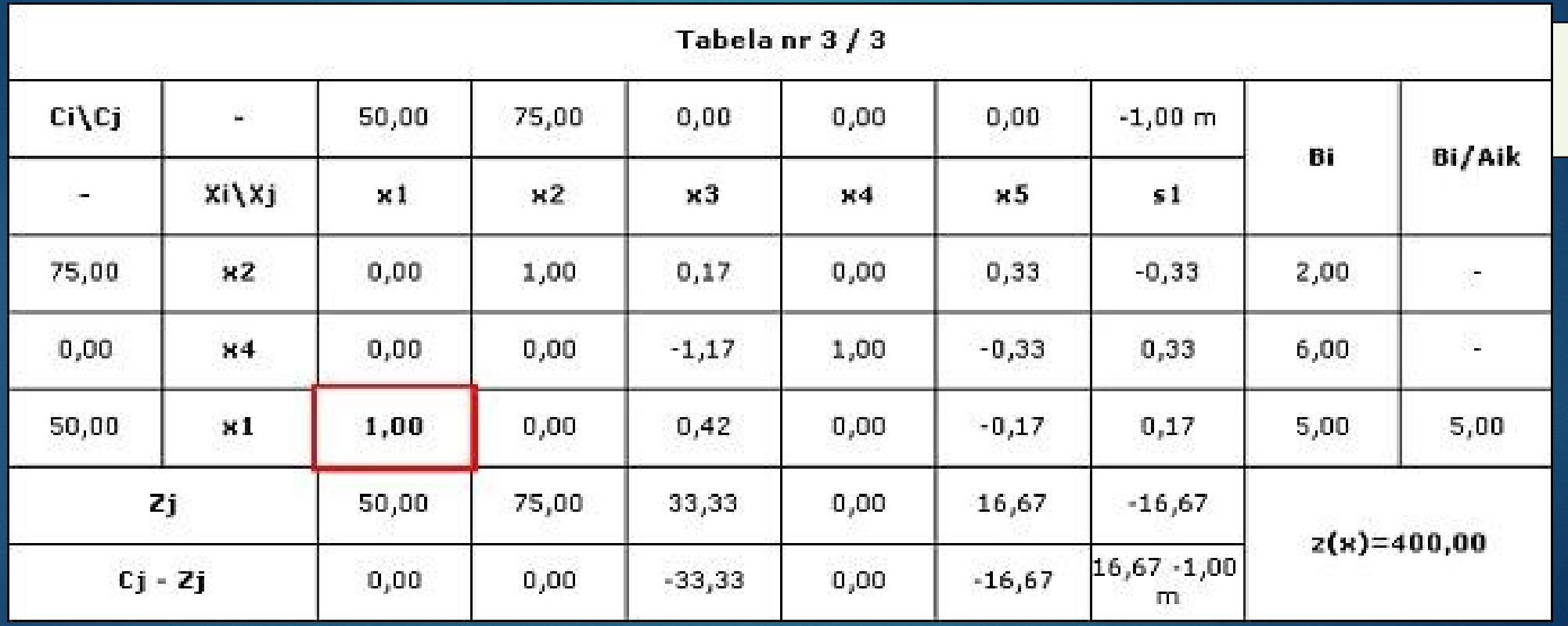

Z ostatniej tabeli Simplexowej możemy wyczytać rozwiązanie optymalne danego programu liniowego. Wykonujemy to w ten sposób, że zmiennym bazowych z ostatniej tabeli przypisujemy odpowiadające im wartości z kolumny Bi. Pozostałe zmienne, tj. będące zmiennymi niebazowymi w ostatniej tabeli Simplexowej, przyjmują wartość równą zeru. W naszym zadaniu otrzymujemy więc następujące rozwiązanie:

$$
x_1 = 5
$$
  
\n $x_2 = 2$   
\n $x_3 = 0$   
\n $x_4 = 6$   
\n $x_5 = 0$   
\n $z(x) = 400$ 

## Skrajne przypadki – alternatywne rozwiązania optymalne

Funkcja celu:

max  $z(x) = 2x_1 + 2x_2$ 

Warunki ograniczające:

 $x_1 + x_2 < = 8$  $3x_1 + 2x_2 = 6$ 

Jeżeli w tabeli Simplexowej dla rozwiązania optymalnego występują zmienne niebazowe mające kryterium Simplex równe zero, to w układzie istnieją alternatywne rozwiązania optymalne. Ilość dodatkowych rozwiązań zadania to ilość zer pod zmiennymi niebazowymi. Aby wyliczyć te dodatkowe rozwiązania należy przejść do kolejnej bazy (do bazy wprowadzana jest ta zmienna niebazowa dla której kryterium Simplex jest zerowe). Jeśli występuje więcej niż jedno rozwiązanie alternatywne, to dla pozostałych zmiennych niebazowych z zerowym kryterium Simplex postępujemy podobnie.

#### Układ sprzeczny

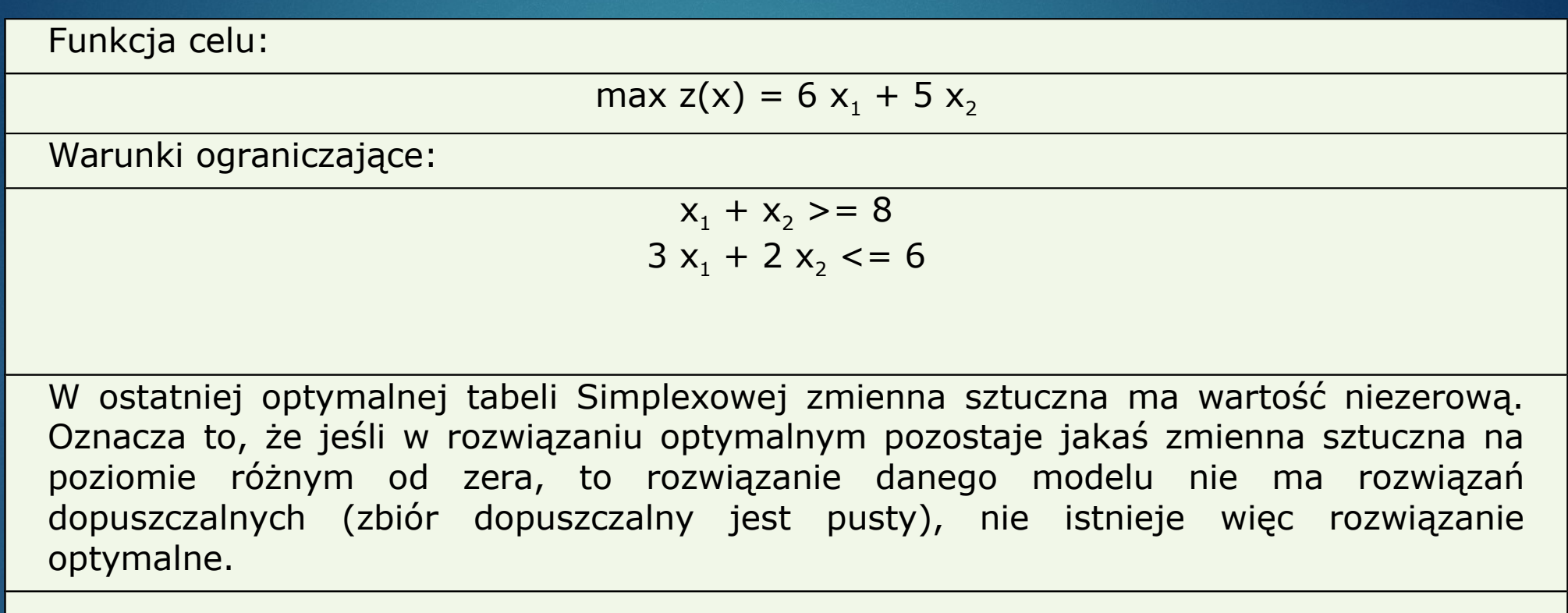

#### Nieograniczony zbiór rozwiązań

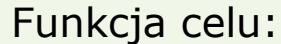

max  $z(x) = 2x_1 + 3x_2$ 

Warunki ograniczające:

 $x_1$  <= 7  $3x_1 + 2x_2 = 6$ 

W programie istnieją dwie możliwości wykrycia takiego przypadku. W pierwszym możemy rozpoznać sytuację, że dana tabela Simplexowa prowadzi do tabeli Simplexowej, która już wcześniej się pojawiła. Druga sytuacja to taka, gdy program prowadząc wciąż do kolejnych tabel Simpeksowych nadal nie może znaleźć rozwiązania optymalnego. Wówczas można przerwać wyliczanie rozwiązania optymalnego. W przypadku nieograniczonej optymalnej wartości funkcji celu zadanie programowania liniowego nie nie ma rozwiązania.

# **Bibliografia**

- [http://simplex.republika.pl/,](http://simplex.republika.pl/) dostęp: 2018
- [https://en.wikipedia.org/wiki/Simplex\\_algorithm,](https://en.wikipedia.org/wiki/Simplex_algorithm) dostęp: 2018
- [http://staff.uz.zgora.pl/znowak/pliki/Sypleks.Cegielski.pdf,](http://staff.uz.zgora.pl/znowak/pliki/Sypleks.Cegielski.pdf) dostęp: 2018
- ▶ [http://wms.mat.agh.edu.pl/~wojda/Pl3.pdf,](http://wms.mat.agh.edu.pl/~wojda/Pl3.pdf) dostęp: 2018
- [http://wm.pollub.pl/files/76/content/files](http://wm.pollub.pl/files/76/content/files/3081_model_mat_wyklad_7.pdf) /3081 model mat wyklad 7.pdf, dostęp: 2018

#### DZIĘKUJEMY ZA UWAGĘ